# **Dask-jobqueue Documentation**

*Release 0.3.0+6.gf7c565a*

**['Dask-jobqueue Development Team']**

**Jul 16, 2018**

## **Contents**

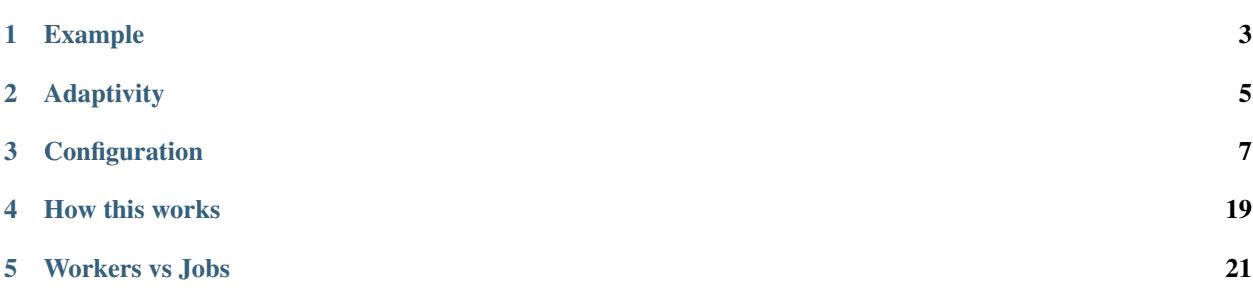

#### *Easily deploy Dask on job queuing systems like PBS, Slurm, MOAB, and SGE.*

The Dask-jobqueue project makes it easy to deploy Dask on common job queuing systems typically found in high performance supercomputers, academic research institutions, and other clusters. It provides a convenient interface that is accessible from interactive systems like Jupyter notebooks, or batch jobs.

## Example

<span id="page-6-0"></span>**from dask\_jobqueue import** PBSCluster cluster =  $\overline{PBSCluster}()$ <br>cluster.scale(10) # Ask for ten workers **from dask.distributed import** Client client = Client(cluster)  $#$  Connect this local process to remote workers # wait for jobs to arrive, depending on the queue, this may take some time **import dask.array as da** x = ... # Dask commands now use these distributed resources

## Adaptivity

<span id="page-8-0"></span>Dask jobqueue can also adapt the cluster size dynamically based on current load. This helps to scale up the cluster when necessary but scale it down and save resources when not actively computing.

cluster.adapt(minimum=6, maximum=90) # auto-scale between 6 and 90 workers

### **Configuration**

<span id="page-10-0"></span>Dask-jobqueue should be configured for your cluster so that it knows how many resources to request of each job and how to break up those resources. You can specify configuration either with keyword arguments when creating a Cluster object, or with a configuration file.

## **3.1 Keyword Arguments**

You can pass keywords to the Cluster objects to define how Dask-jobqueue should define a single job:

```
cluster = PBSCluster(
     # Dask-worker specific keywords
     cores=24, # Number of cores per job
     memory='100GB', # Amount of memory per job
     memory='1000B', \pi Amount of Mumber f Python processes to cut up each job<br>processes=6, \# Number of Python processes to cut up each job
     local_directory='$TMPDIR', # Location to put temporary data if necessary
     # Job scheduler specific keywords
     resource_spec='select=1:ncpus=24:mem=100GB',
     queue='regular',
     project='my-project',
     walltime='02:00:00',
)
```
Note that the cores and memory keywords above correspond not to your full desired deployment, but rather to the size of a *single job* which should be no larger than the size of a single machine in your cluster. Separately you will specify how many jobs to deploy using the scale method.

```
cluster.scale(12) # launch 12 workers (2 jobs of 6 workers each) of the
˓→specification provided above
```
## **3.2 Configuration Files**

Specifying all parameters to the Cluster constructor every time can be error prone, especially when sharing this workflow with new users. Instead, we recommend using a configuration file like the following:

```
# jobqueue.yaml file
jobqueue:
 pbs:
   cores: 24
   memory: 100GB
   processes: 6
   interface: ib0
   local-directory: $TMPDIR
    resource-spec: "select=1:ncpus=24:mem=100GB"
    queue: regular
    project: my-project
   walltime: 00:30:00
```
See *[Configuration Examples](#page-12-0)* for real-world examples.

If you place this in your ~/.config/dask/ directory then Dask-jobqueue will use these values by default. You can then construct a cluster object without keyword arguments and these parameters will be used by default.

cluster = PBSCluster()

You can still override configuration values with keyword arguments

```
cluster = PBSCluster(processes=12)
```
If you have imported dask\_jobqueue then a blank jobqueue.yaml will be added automatically to  $\sim$ /. config/dask/jobqueue.yaml. You should use the section of that configuation file that corresponds to your job scheduler. Above we used PBS, but other job schedulers operate the same way. You should be able to share these with colleagues. If you can convince your IT staff you can also place such a file in  $/\text{etc}/\text{disk}/$  and it will affect all people on the cluster automatically.

For more information about configuring Dask, see the [Dask configuration documentation](http://dask.pydata.org/en/latest/configuration.html)

#### **3.2.1 Installing**

You can install dask-jobqueue with pip, conda, or by installing from source.

#### **Pip**

Pip can be used to install both dask-jobqueue and its dependencies (e.g. dask, distributed, NumPy, Pandas, etc., that are necessary for different workloads).:

pip install "dask\_jobqueue" # Install everything from last released version

#### **Conda**

To install the latest version of dask-jobqueue from the [conda-forge](https://conda-forge.github.io/) repository using [conda:](https://www.anaconda.com/downloads)

conda install dask-jobqueue -c conda-forge

#### **Install from Source**

To install dask-jobqueue from source, clone the repository from [github:](https://github.com/dask/dask-jobqueue)

```
git clone https://github.com/dask/dask-jobqueue.git
cd dask-jobqueue
python setup.py install
```
or use pip locally if you want to install all dependencies as well:

pip install -e .

You can also install directly from git master branch:

```
pip install git+https://github.com/dask/dask-jobqueue
```
#### **Test**

Test dask-jobqueue with py.test:

```
git clone https://github.com/dask/dask-jobqueue.git
cd dask-jobqueue
py.test dask_jobqueue
```
#### <span id="page-12-0"></span>**3.2.2 Configuration Examples**

We include configuration files for known supercomputers. Hopefully these help both other users that use those machines and new users who want to see examples for similar clusters.

Additional examples from other cluster welcome [here.](https://github.com/dask/dask-jobqueue/issues/40)

#### **Cheyenne**

[Cheyenne Supercomputer](https://www2.cisl.ucar.edu/resources/computational-systems/cheyenne)

```
distributed:
 scheduler:
   bandwidth: 1000000000 # GB MB/s estimated worker-worker bandwidth
 worker:
   memory:
     target: 0.90 # Avoid spilling to disk
     spill: False # Avoid spilling to disk
     pause: 0.80 # fraction at which we pause worker threads
     terminate: 0.95 # fraction at which we terminate the worker
 comm:
   compression: null
jobqueue:
 pbs:
    cores: 36
```
(continues on next page)

(continued from previous page)

```
memory: 108GB
processes: 4
interface: ib0
local-directory: $TMPDIR
queue: regular
project: null # TODO, change me
walltime: '00:30:00'
resource-spec: select=1:ncpus=36:mem=109G
```
#### **NERSC Cori**

#### [NERSC Cori Supercomputer](https://www2.cisl.ucar.edu/resources/computational-systems/cheyenne)

It should be noted that the the following config file assumes you are running the scheduler on a worker node. Currently the login node appears unable to talk to the worker nodes bidirectionally. As such you need to request an interactive node with the following:

\$ salloc -N 1 -C haswell --qos=interactive -t 04:00:00

Then you will run dask jobqueue directly on that interactive node. Note the distributed section that is set up to avoid having dask write to disk. This was due to some weird behavior with the local filesystem.

```
distributed:
 worker:
   memory:
     target: False # Avoid spilling to disk
     spill: False # Avoid spilling to disk
     pause: 0.80 # fraction at which we pause worker threads
     terminate: 0.95 # fraction at which we terminate the worker
jobqueue:
    slurm:
       cores: 64
       memory: 128GB
       processes: 4
        queue: debug
        walltime: '00:10:00'
        job-extra: ['-C haswell', '-L project, SCRATCH, cscratch1']
```
#### **ARM Stratus**

[Department of Energy Atmospheric Radiation Measurement \(DOE-ARM\) Stratus Supercomputer.](https://adc.arm.gov/tutorials/cluster/stratusclusterquickstart.html)

```
jobqueue:
 pbs:
   name: dask-worker
   cores: 36
   memory: 270GB
   processes: 6
   interface: ib0
    local-directory: $localscratch
```
(continues on next page)

(continued from previous page)

```
queue: high_mem # Can also select batch or gpu_ssd
project: arm
walltime: 00:30:00 #Adjust this to job size
job-extra: ['-W group_list=cades-arm']
```
#### **3.2.3 History**

This package came out of the [Pangeo](https://pangeo-data.github.io/) collaboration and was copy-pasted from a live repository at [this commit.](https://github.com/pangeo-data/pangeo/commit/28f86b9c836bd622daa14d5c9b48ab73bbed4c73) Unfortunately, development history was not preserved.

Original developers from that repository include the following:

- [Jim Edwards](https://github.com/jedwards4b)
- [Joe Hamman](https://github.com/jhamman)
- [Matthew Rocklin](https://github.com/mrocklin)

#### **3.2.4 API**

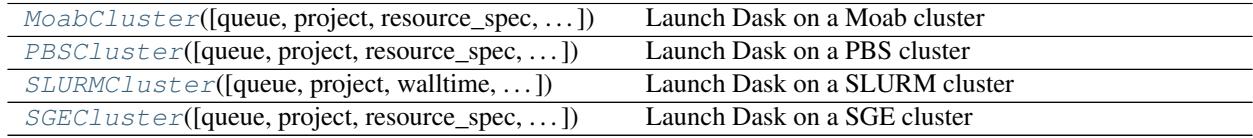

#### **dask\_jobqueue.MoabCluster**

<span id="page-14-0"></span>**class** dask\_jobqueue.**MoabCluster**(*queue=None*, *project=None*, *resource\_spec=None*, *walltime=None*, *job\_extra=None*, *\*\*kwargs*)

Launch Dask on a Moab cluster

#### **Parameters**

queue [str] Destination queue for each worker job. Passed to *#PBS -q* option.

project [str] Accounting string associated with each worker job. Passed to *#PBS -A* option.

resource\_spec [str] Request resources and specify job placement. Passed to *#PBS -l* option.

walltime [str] Walltime for each worker job.

job\_extra [list] List of other PBS options, for example -j oe. Each option will be prepended with the #PBS prefix.

name [str] Name of Dask workers.

cores [int] Total number of cores per job

memory: str Total amount of memory per job

processes [int] Number of processes per job

interface [str] Network interface like 'eth0' or 'ib0'.

death timeout [float] Seconds to wait for a scheduler before closing workers

local\_directory [str] Dask worker local directory for file spilling.

extra [str] Additional arguments to pass to *dask-worker*

<span id="page-15-1"></span>env\_extra [list] Other commands to add to script before launching worker.

kwargs [dict] Additional keyword arguments to pass to *LocalCluster*

#### **Examples**

```
>>> import os
>>> from dask_jobqueue import MoabCluster
>>> cluster = MoabCluster(processes=6, threads=1, project='gfdl_m',
                          memory='16G', resource_spec='96G',
                          job_extra=['-d /home/First.Last', '-M none'],
                          local_directory=os.getenv('TMPDIR', '/tmp'))
>>> cluster.start_workers(10) # submit enough jobs to deploy 10 workers
```

```
>>> from dask.distributed import Client
>>> client = Client(cluster)
```
This also works with adaptive clusters. This automatically launches and kill workers based on load.

**>>>** cluster.adapt()

#### **Methods**

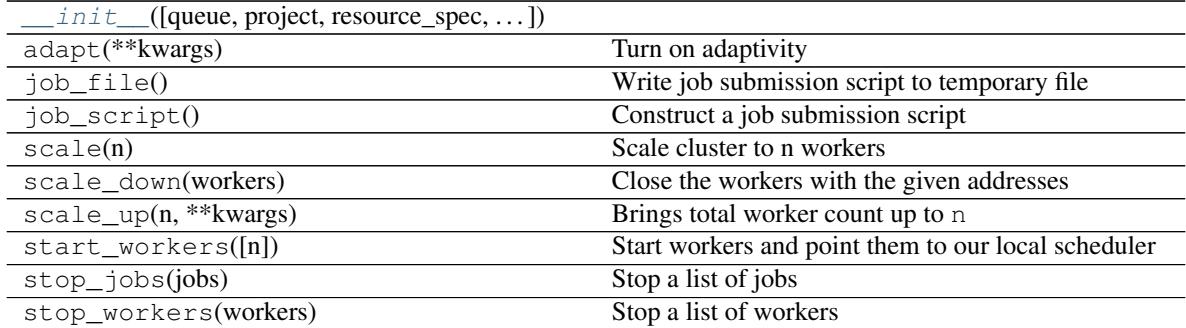

#### **Attributes**

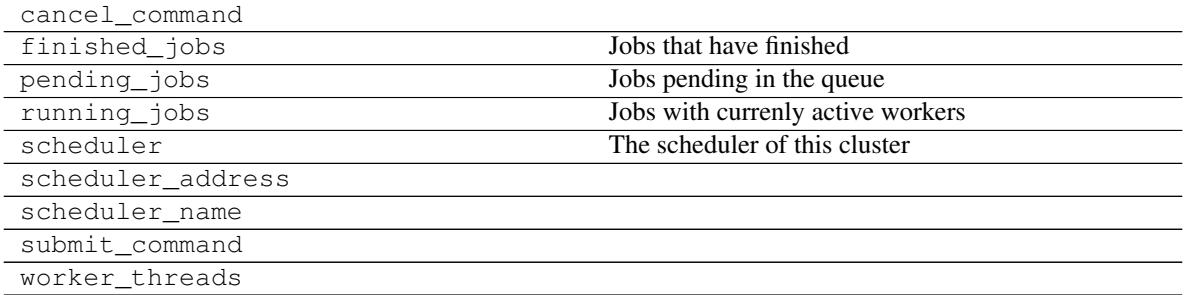

<span id="page-15-0"></span>**\_\_init\_\_**(*queue=None*, *project=None*, *resource\_spec=None*, *walltime=None*, *job\_extra=None*, *\*\*kwargs*)

#### <span id="page-16-2"></span>**dask\_jobqueue.PBSCluster**

```
class dask_jobqueue.PBSCluster(queue=None, project=None, resource_spec=None, wall-
                                    time=None, job_extra=None, **kwargs)
```
Launch Dask on a PBS cluster

#### **Parameters**

queue [str] Destination queue for each worker job. Passed to *#PBS -q* option.

project [str] Accounting string associated with each worker job. Passed to *#PBS -A* option.

resource\_spec [str] Request resources and specify job placement. Passed to *#PBS -l* option.

walltime [str] Walltime for each worker job.

job extra [list] List of other PBS options, for example -j oe. Each option will be prepended with the #PBS prefix.

name [str] Name of Dask workers.

cores [int] Total number of cores per job

memory: str Total amount of memory per job

processes [int] Number of processes per job

interface [str] Network interface like 'eth0' or 'ib0'.

death\_timeout [float] Seconds to wait for a scheduler before closing workers

local\_directory [str] Dask worker local directory for file spilling.

extra [str] Additional arguments to pass to *dask-worker*

env\_extra [list] Other commands to add to script before launching worker.

kwargs [dict] Additional keyword arguments to pass to *LocalCluster*

#### **Examples**

```
>>> from dask_jobqueue import PBSCluster
>>> cluster = PBSCluster(queue='regular', project='DaskOnPBS')
>>> cluster.scale(10) # this may take a few seconds to launch
```

```
>>> from dask.distributed import Client
>>> client = Client(cluster)
```
This also works with adaptive clusters. This automatically launches and kill workers based on load.

**>>>** cluster.adapt()

It is a good practice to define local\_directory to your PBS system scratch directory, and you should specify resource spec according to the processes and threads asked:

```
>>> cluster = PBSCluster(queue='regular', project='DaskOnPBS',
... local_directory=os.getenv('TMPDIR', '/tmp'),
... threads=4, processes=6, memory='16GB',
... resource_spec='select=1:ncpus=24:mem=100GB')
```
<span id="page-16-1"></span>**\_\_init\_\_**(*queue=None*, *project=None*, *resource\_spec=None*, *walltime=None*, *job\_extra=None*, *\*\*kwargs*)

#### <span id="page-17-1"></span>**Methods**

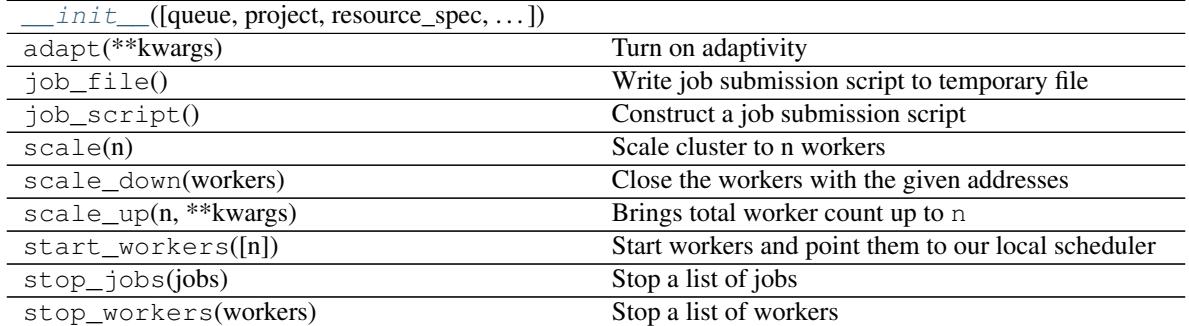

#### **Attributes**

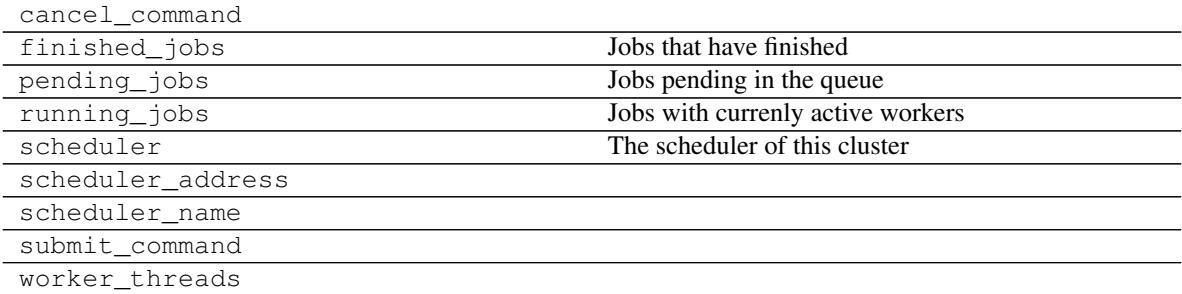

#### **dask\_jobqueue.SLURMCluster**

<span id="page-17-0"></span>**class** dask\_jobqueue.**SLURMCluster**(*queue=None*, *project=None*, *walltime=None*, *job\_cpu=None*, *job\_mem=None*, *job\_extra=None*, *\*\*kwargs*)

Launch Dask on a SLURM cluster

#### Parameters

- queue [str] Destination queue for each worker job. Passed to *#SBATCH -p* option.
- project [str] Accounting string associated with each worker job. Passed to *#SBATCH -A* option.
- walltime [str] Walltime for each worker job.
- job\_cpu [int] Number of cpu to book in SLURM, if None, defaults to worker threads \* processes
- job\_mem [str] Amount of memory to request in SLURM. If None, defaults to worker processes \* memory
- job\_extra [list] List of other Slurm options, for example -j oe. Each option will be prepended with the #SBATCH prefix.
- name [str] Name of Dask workers.
- cores [int] Total number of cores per job
- memory: str Total amount of memory per job
- processes [int] Number of processes per job
- interface [str] Network interface like 'eth0' or 'ib0'.

<span id="page-18-1"></span>death\_timeout [float] Seconds to wait for a scheduler before closing workers local\_directory [str] Dask worker local directory for file spilling.

extra [str] Additional arguments to pass to *dask-worker*

env\_extra [list] Other commands to add to script before launching worker.

kwargs [dict] Additional keyword arguments to pass to *LocalCluster*

#### **Examples**

```
>>> from dask_jobqueue import SLURMCluster
>>> cluster = SLURMCluster(processes=6, threads=4, memory="16GB",
                           env_extra=['export LANG="en_US.utf8"',
                                      'export LANGUAGE="en_US.utf8"',
                                      'export LC_ALL="en_US.utf8"'])
>>> cluster.scale(10) # this may take a few seconds to launch
```

```
>>> from dask.distributed import Client
>>> client = Client(cluster)
```
This also works with adaptive clusters. This automatically launches and kill workers based on load.

**>>>** cluster.adapt()

<span id="page-18-0"></span>**\_\_init\_\_**(*queue=None*, *project=None*, *walltime=None*, *job\_cpu=None*, *job\_mem=None*, *job\_extra=None*, *\*\*kwargs*)

#### **Methods**

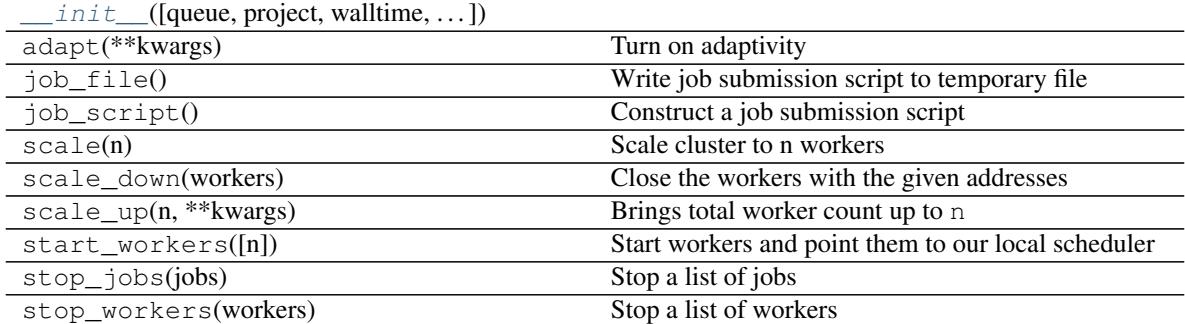

#### **Attributes**

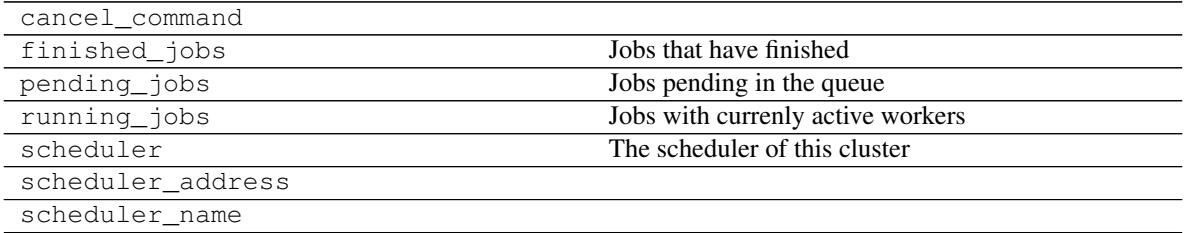

Continued on next page

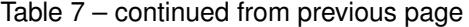

<span id="page-19-2"></span>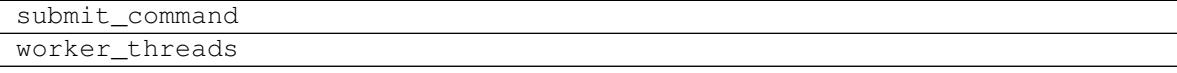

#### **dask\_jobqueue.SGECluster**

<span id="page-19-0"></span>**class** dask\_jobqueue.**SGECluster**(*queue=None*, *project=None*, *resource\_spec=None*, *walltime=None*, *\*\*kwargs*)

Launch Dask on a SGE cluster

#### **Parameters**

queue [str] Destination queue for each worker job. Passed to *#\$ -q* option.

project [str] Accounting string associated with each worker job. Passed to *#\$ -A* option.

resource\_spec [str] Request resources and specify job placement. Passed to *#\$ -l* option.

walltime [str] Walltime for each worker job.

name [str] Name of Dask workers.

cores [int] Total number of cores per job

memory: str Total amount of memory per job

processes [int] Number of processes per job

interface [str] Network interface like 'eth0' or 'ib0'.

death\_timeout [float] Seconds to wait for a scheduler before closing workers

local\_directory [str] Dask worker local directory for file spilling.

extra [str] Additional arguments to pass to *dask-worker*

env\_extra [list] Other commands to add to script before launching worker.

kwargs [dict] Additional keyword arguments to pass to *LocalCluster*

#### **Examples**

```
>>> from dask_jobqueue import SGECluster
>>> cluster = SGECluster(queue='regular')
>>> cluster.scale(10) # this may take a few seconds to launch
```

```
>>> from dask.distributed import Client
>>> client = Client(cluster)
```
This also works with adaptive clusters. This automatically launches and kill workers based on load.

<span id="page-19-1"></span>**>>>** cluster.adapt()

**\_\_init\_\_**(*queue=None*, *project=None*, *resource\_spec=None*, *walltime=None*, *\*\*kwargs*)

#### **Methods**

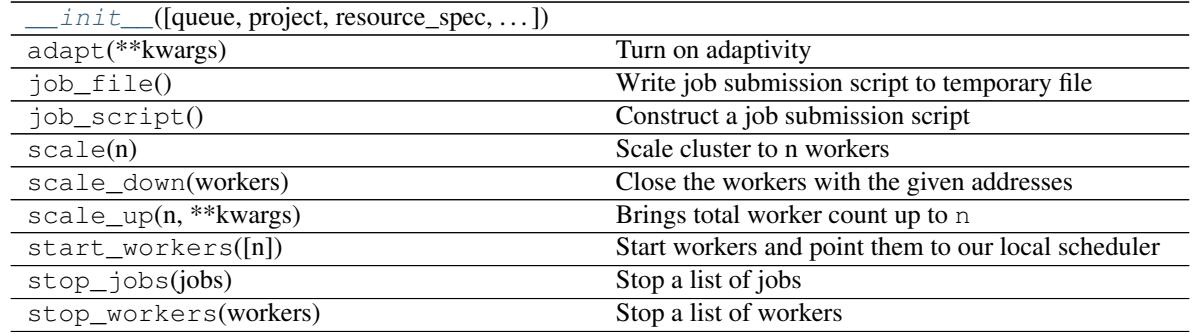

#### **Attributes**

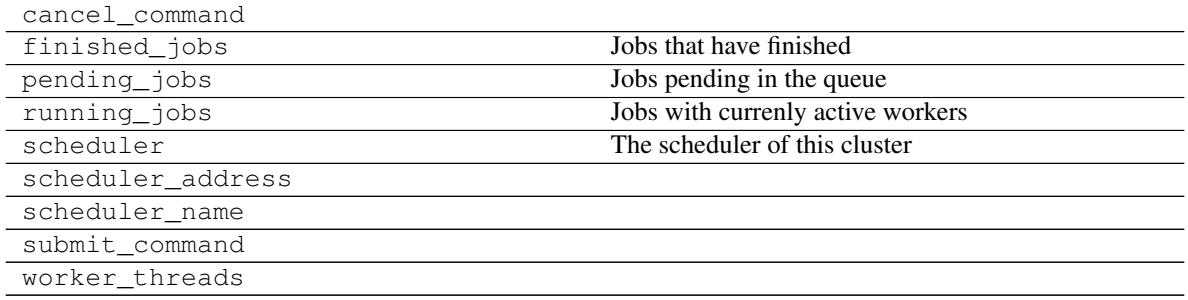

How this works

<span id="page-22-0"></span>Dask-jobqueue creates a Dask Scheduler in the Python process where the cluster object is instantiated:

```
cluster = PBSCluster( # \leftarrow scheduler started here
    cores=24,
    memory='100GB',
    processes=6,
    local_directory='$TMPDIR',
    resource_spec='select=1:ncpus=24:mem=100GB',
    queue='regular',
    project='my-project',
    walltime='02:00:00',
)
```
You then ask for more workers using the scale command:

cluster.scale(36)

The cluster generates a traditional job script and submits that an appropriate number of times to the job queue. You can see the job script that it will generate as follows:

**>>> print**(cluster.job\_script())

```
#!/bin/bash
#PBS -N dask-worker
#PBS -q regular
#PBS -A P48500028
#PBS -l select=1:ncpus=24:mem=100G
#PBS -l walltime=02:00:00
/home/mrocklin/Software/anaconda/bin/dask-worker tcp://127.0.1.1:43745
--nthreads 4 --nprocs 6 --memory-limit 18.66GB --name dask-worker-3
--death-timeout 60
```
Each of these jobs are sent to the job queue independently and, once that job starts, a dask-worker process will start up and connect back to the scheduler running within this process.

If the job queue is busy then it's possible that the workers will take a while to get through or that not all of them arrive. In practice we find that because dask-jobqueue submits many small jobs rather than a single large one workers are often able to start relatively quickly. This will depend on the state of your cluster's job queue though.

When the cluster object goes away, either because you delete it or because you close your Python program, it will send a signal to the workers to shut down. If for some reason this signal does not get through then workers will kill themselves after 60 seconds of waiting for a non-existent scheduler.

### Workers vs Jobs

<span id="page-24-0"></span>In dask-distributed, a Worker is a Python object and node in a dask Cluster that serves two purposes, 1) serve data, and 2) perform computations. Jobs are resources submitted to, and managed by, the job queueing system (e.g. PBS, SGE, etc.). In dask-jobqueue, a single Job may include one or more Workers.

## Index

## Symbols

- \_\_init\_\_() (dask\_jobqueue.MoabCluster method), [12](#page-15-1)
- \_\_init\_\_() (dask\_jobqueue.PBSCluster method), [13](#page-16-2)
- \_\_init\_\_() (dask\_jobqueue.SGECluster method), [16](#page-19-2) \_\_init\_\_() (dask\_jobqueue.SLURMCluster method), [15](#page-18-1)

## M

MoabCluster (class in dask\_jobqueue), [11](#page-14-1)

### P

PBSCluster (class in dask\_jobqueue), [13](#page-16-2)

## S

SGECluster (class in dask\_jobqueue), [16](#page-19-2) SLURMCluster (class in dask\_jobqueue), [14](#page-17-1)